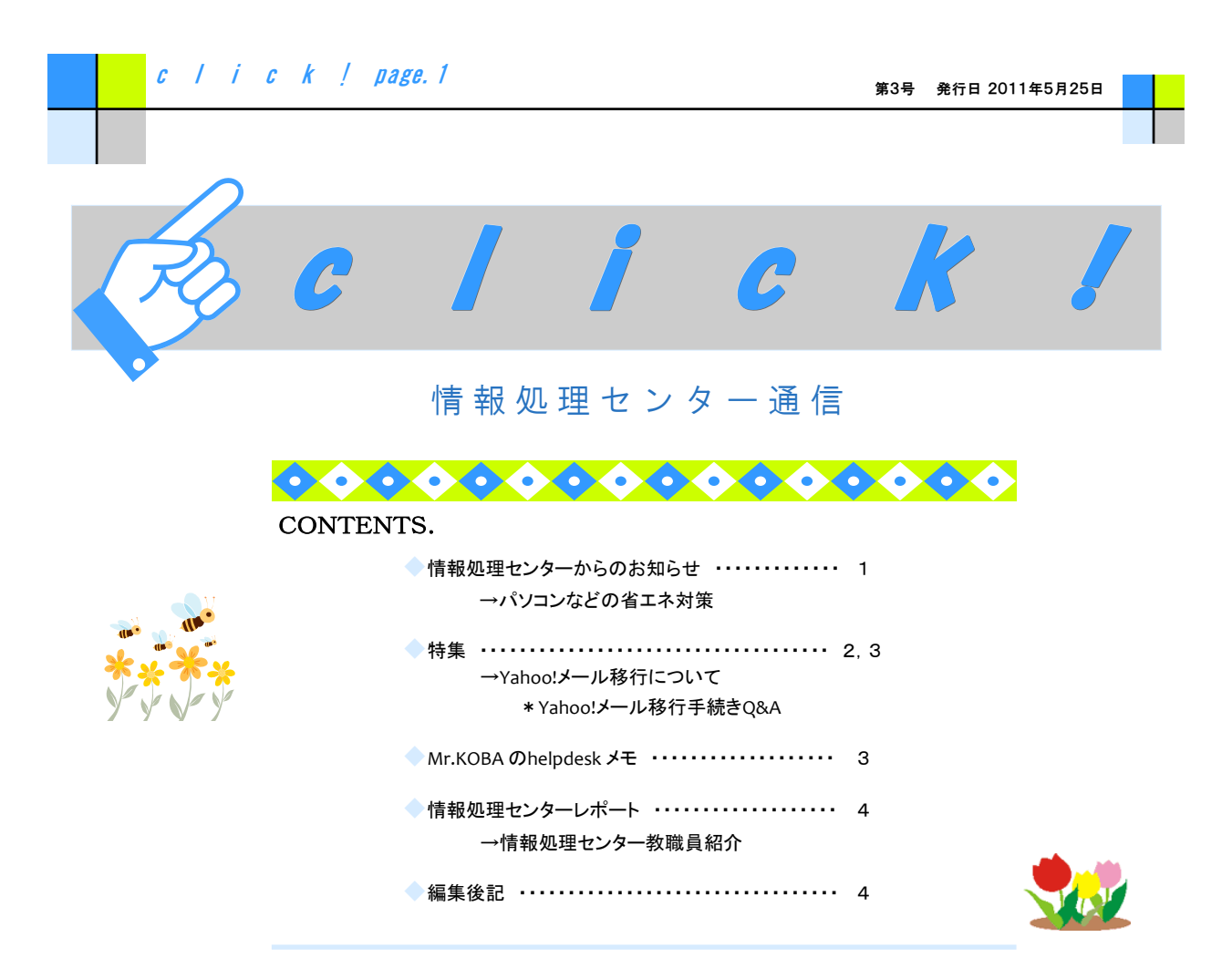

情報処理センターからのお知らせ

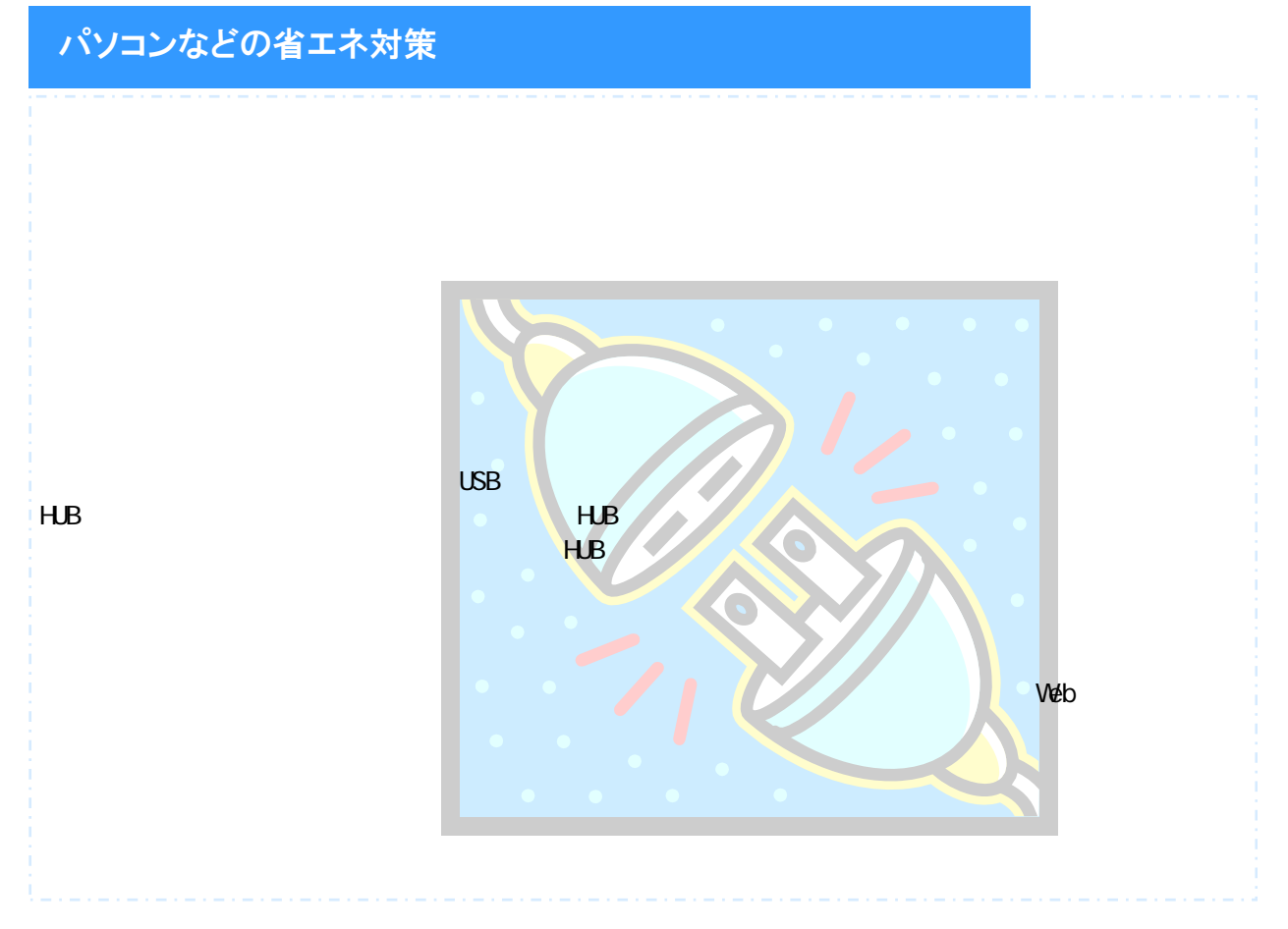

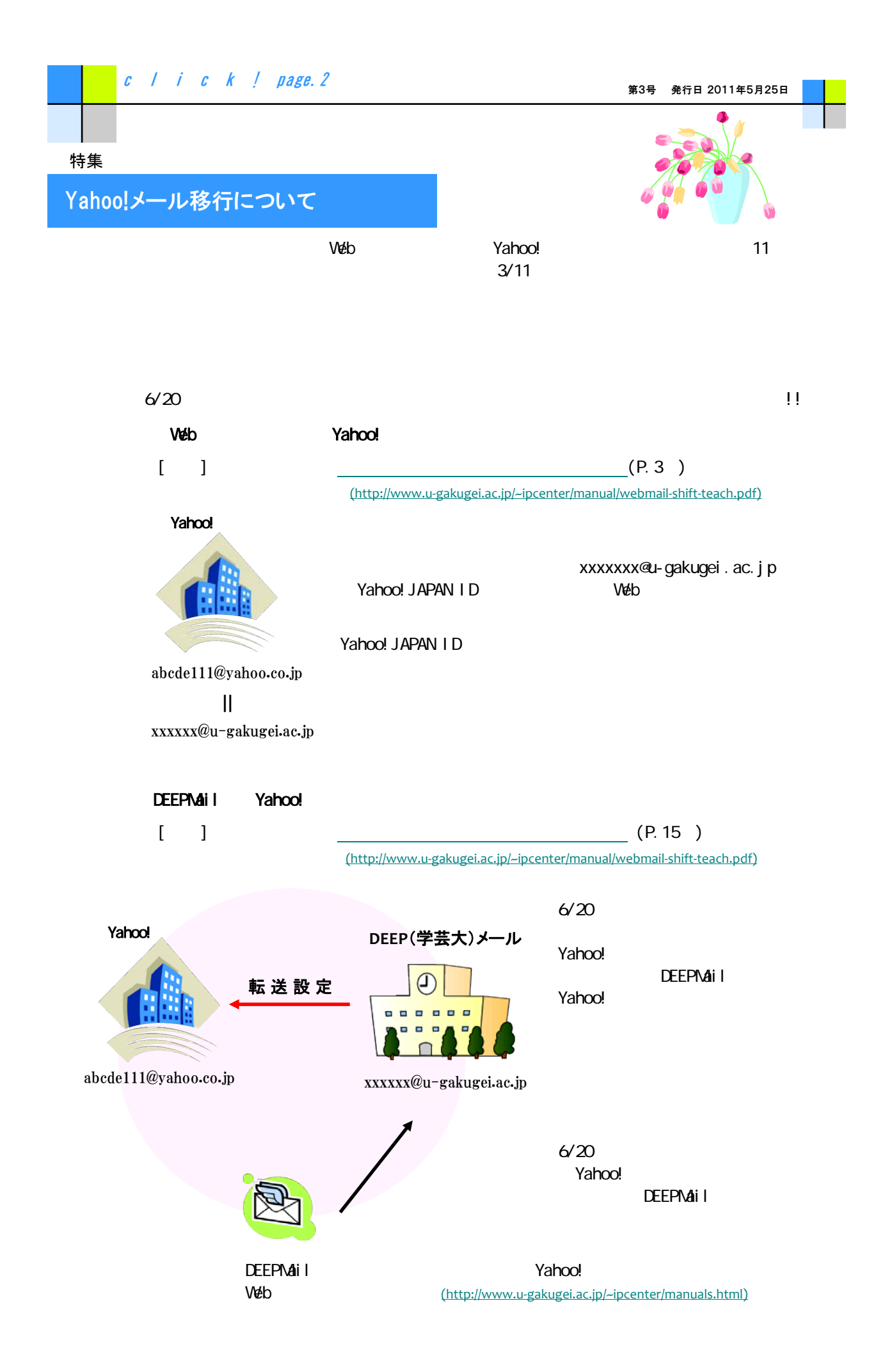

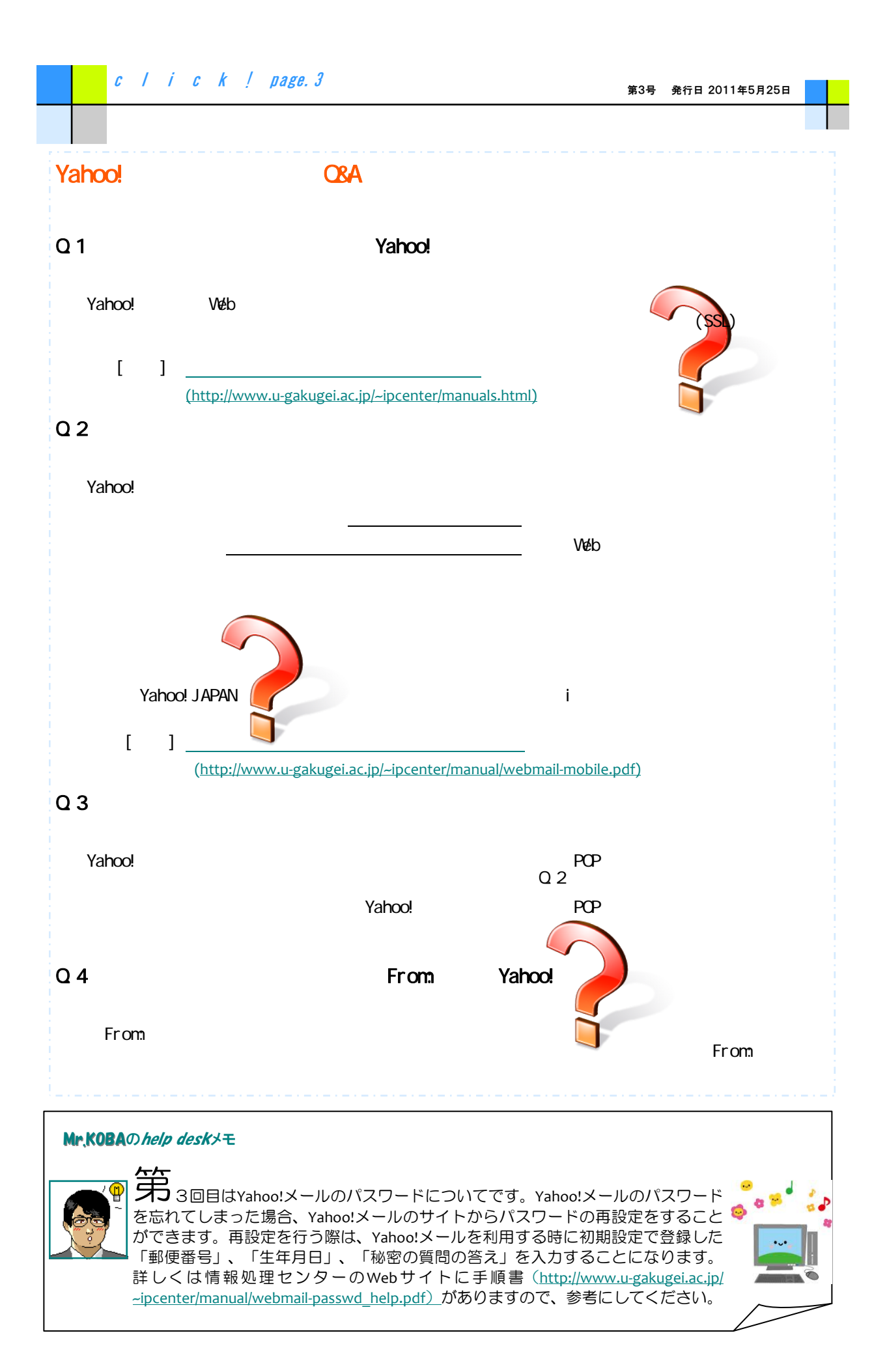

## 情報処理センターレポート

情報処理センター教職員紹介

c l i c k ! page.4

今回は、情報基盤課情報基盤係非常勤職員の女性2名を紹介します。

## 島貫 由紀子

情報基盤課情報基盤係の島貫由紀子です。

私が、東京学芸大学に来てもうすぐ2年が経ちます。

仕事としては、情報基盤課と情報処理センターに関わる事務全般についてお手伝いしています。

パソコンやインターネットに特に詳しくない私が、学内の情報基盤整備に関わるこの課・センターにお世話になることに なり、最初はちゃんとできるかなとドキドキでしたが、毎日少しづつ勉強させて頂きながら、今では(少しだけですが)人 に教えられるようになりました♪

この課・センターのメンバーは、事務、教員にかかわらず学内情報基盤の企画・運用整備に尽力している人たちです。 ほんと、毎日忙しく走り周っています。

私は、メンバーの皆さんが少しでも仕事がしやすくなるように、持ち前のスマイル(笑)で、サポートしていきたいと思って います。

## 春山 恭子

情報処理センターの春山恭子です。 当センターには、2010年の2月から勤務しています。

私が担当している業務は、学内ネットワークに関する基本情報の管理から各種問い合わせの対応、そのほか事務作業 など多岐にわたっています。 最初は、電話を受けるのも緊張の連続でしたが、一年が経ち経験を重ねるうちに、学生 さんや先生方からの問い合わせなどにも、自分なりに工夫しながら自信を持って応えられるようになってきました。

そんな私ですが、毎日のささやかな楽しみは、仕事が一段落した後のお茶タイムです。 いつもは各々パソコンに向

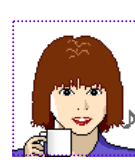

かって、キーボードをたたく音だけがやけに響くセンター事務室も、お茶を飲みながら雑談に興じる時間 は楽しく、リラックスできて、また次の仕事に向かう活力になっています。

これからの私の目標は、この仕事を通して知識と技術的なスキルを深めることで、学生さんや先生方、 そして学芸大のお役に立てるように頑張り続けていくことです。

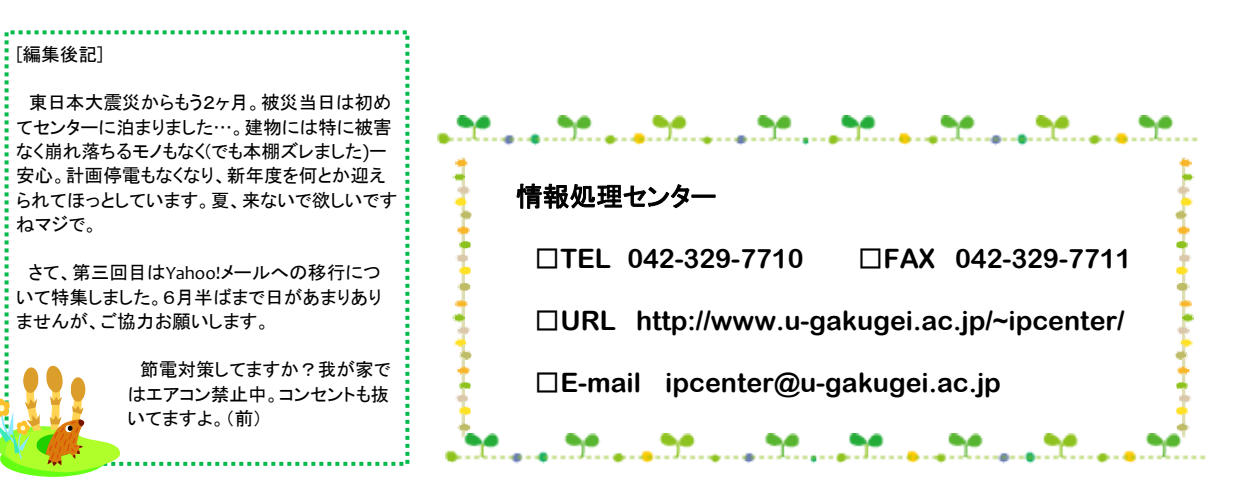

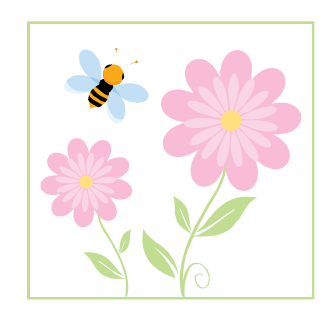

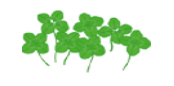